*ELEKTROTEHNI Č KI FAKULTET BANJALUKA KATEDRA ZA OPŠTU ELEKTROTEHNIKU DIGITALNA OBRADA SLIKE* 

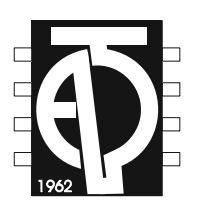

## UKLANJANJE ŠUMA KOD SLIKA DOKUMENATA  *(semestralni rad)*

Studenti: Br. indeksa:

Stojaković Dejan 24/00 Vučanović Dragan 28/97 *UVOD* 

Jedan od najvećih problema koji se javljaju pri digitalnoj obradi slike predstavlja šum. Šum se javlja u većini procesa koji podrazumjevaju prenos ili promjenu medija. Npr. pretvaranje informacija na papiru u digitalni oblik može dovesti do pojave šuma.

 Metode smanjivanja šuma uopšteno pokušavaju da smanje njegov uticaj da bi se bolje primjenili razni algoritmi. Ovo se može matematički oblikovati te se mogu izvesti odgovarajući metodi smanjenja šuma.

 U samom radu primjenjene su neke klasične metode filtriranja koje podrazumjevaju korištenje linearnih (uniformni, trougaoni, Gausov, Vinerov…) i nelinearnih filtara (median, Kuwahara). S obzirom da se slike dokumenata narušene šumom obično podvrgavaju kako filtriranju tako i binarizaciji, da bi se odvojili objekti od pozadine, u radu je prikazan algoritam koji vrši upravo to.

### *KLASIČNE METODE FILTRIRANJA*

Filtriranje i uklanjanje šuma je izvršeno nad izdvojenim djelovima slika predloženih od strane predmetnog asistenta s obzirom da date slike, u svojoj punoj veličini, nisu bile upotrebljive. Rezultati filtriranja uniformnim, median i gausovim filtrom prikazani su na sljedećim slikama.

a U njemu će prema tomu kao i do sada biti: rasprave i članci pedagoškodidaktičkog sadršaja, a uz to će donositi i znanstvene rasprave o svakom predmetu, koji je u svezi sa školskim radom, bilo na kom stepenu; primjeri praktične nastave biće i nadalje stalna rubrika, u kojoj će se te ruke radnje iznositi, i to vazda onim sustavnim načinom, kako smo ga u našem listu zaveli; pedagoška prošlost prikazivaće se kako u naučnim radnjama, tako u pojedinim karakterističnim epizodama i slikama; pedagoška smotra budnim će okom pratiti, što se gdje na polju uzgoja i nastave spomena dostojno radi i piše.

Popularno-naučni članci prikazivaće onake pojave iz svih grana nauke i ljudskog života i rada, koje imaju općenitu vrijednost, a isto tako zanimljive crtice iz  $\label{eq:1.1} \begin{split} \mathcal{G}_{1}^{(1)}=\mathcal{G}_{1}^{(1)}\mathcal{G}_{2}^{(1)}\mathcal{G}_{3}^{(1)}\mathcal{G}_{3}^{(1)}\mathcal{G}_{3}^{(2)}\mathcal{G}_{3}^{(3)}\mathcal{G}_{3}^{(4)}\mathcal{G}_{3}^{(5)}\mathcal{G}_{3}^{(6)}\mathcal{G}_{3}^{(7)}\mathcal{G}_{3}^{(8)}\mathcal{G}_{3}^{(8)}\mathcal{G}_{3}^{(8)}\mathcal{G}_{3}^{(8)}\mathcal{G}_{3}^{(8)}\mathcal{G}_{3}^{(8)}\math$ sixota našeg naroda.

#### *Sl.1. Originalna slika*

didaktičkog sadržaja, a uz to će donositi i znanstvene rasprave o svakom predmetu, koji je u svezi sa školskim radom, bilo na kom stepenu; primjeri praktične nastave biće i nadalje stalna rubrika, u kojoj će se te ruke radnje iznositi, i to vazda onim sustavnim načinom, kako smo ga u našem listu zaveli; pedagoška prošlost prikazivaće se kako u naučnim radnjama, tako u pojedinim karakterističnim epizodama i slikama; pedagoška smotra budnim će okom pratiti, što se gdje na polju uzgoja i nastave spomena dostojno radi i piše.

Popularno-naučni članci prikazivaće onake pojave iz svih grana nauke i ljudskog života i rada, koje imaju općenitu vrijednost, a isto tako zanimljive crtice iz divota našeg naroda. on 2385.93

*Sl.2. Rezultat filtriranja median filtrom 2x2* 

. a. U njemu će prema tomu kao i do sada biti: rasprave i članci pedagoškodidaktičkog sadržaja, a uz to će donositi i znanstvene rasprave o svakom predmetu, koji je u svezi sa školskim radom, bilo na kom stepenu; primjeri praktično nastave biće i nadalje stalna rubrika, u kojoj će se te ruke radnje iznositi, i to vazda onim sustavnim načinom, kako smo ga u našem listu zaveli; pedagoška prošlost prikazivaće se kako u naučnim radnjama, tako u pojedinim karakterističnim epizodama i slikama; pedagoška smotra budnim će okom pratiti, što se gdje na polju uzgoja i nastave spomena dostojno radi i piše.

Popularno-naučni članci prikazivaće enake pojave iz svih grana nauke i ljudskog života i rada, koje imaju općenitu vrijednost, a isto tako zanimljive crtice iz dirots name naroda. 소 보겠습니다

*Sl.3. Rezultat filtriranja uniformnim filtrom 3x3* 

. u. U njemu će prema tomu kao i do sada biti: rasprave i članci pedagoškodidaktičkog sadršaja, a uz to će donositi i znanstvene rasprave o svakom predmetu, koji je u svezi sa školskim radom, bilo na kom stepenu; primjeri praktično nastave biće i nadalje stalna rubrika, u kojoj će se te ruke radnje iznositi, i to vazda onim sustavnim načinom, kako smo ga u našem listu zaveli; pedagoška prošlost prikazivaće se kako u naučnim radnjama, tako u pojedinim karakterističnim epizodama i slikama; pedagoška smotra budnim će okom pratiti, što se gdje na polju uzgoja i nastave spomena dostojno radi i piše. Popularno-naučni članci prikazivaće onake pojave iz svih grana nauke i ljudskog života i rada, koje imaju općenitu vrijednost, a isto tako zanimljive crtice iz divots našeg naroda.

*Sl.4. Rezultat filtriranja gausovim filtrom 5x5,*  $\sigma = 0.5$ 

 Sa prethodnih slika vidimo da primjenjeni filtri ne daju dobre rezultate. Razlog za to je ogroman nivo šuma prisutnog na slici kao i dominacija pozadine u odnosu na piksele objekata u ovom slučaju slova. Najbolje rezultate je dao Median filtar dok kod ostalih postoji blago ali neznatno poboljšanje s tim da se

Gausovim filtrom dobila slika sa nešto bolje istaknutim pikselima objekata tj. slova u odnosu na pozadinu, što svakako (a vidjeće se to i u nastavku) može biti od koristi.

#### *NOVI ALGORITAM*

 Kao što je rečeno na samom početku uglavnom se pored filtriranja vrši i binarizacija slika da bi se izvršilo odvajanje objekata slike od pozadine. Binarizacija slika je težak zadatak za dokumente sa tekstom preko pozadina sa sjenom, slabim kontrastom ili sa dosta šuma. Način na koji se vrši binarizacija sastoji se u određivanju praga koji odvaja piksele pozadine i objekata. U radu je realizovan algoritam za čišćenje i binarizaciju slika dokumenata pri čemu se pretpostavlja da pikseli pozadine nisu dominantni u odnosu na piksele koji odgovaraju objektima tj. slovima.

Sam algoritam se sastoji od sljedećih koraka :

- 1. glačanje ulazne slike
- 2. izračunati histogram izglačane slike
- 3. izglačati histogram korišćenjem NF filtra
- 4. odabrati prag u prvoj dolini krenuvši od lijeve strane histograma
- 5. binarizovati izglačanu sliku koristeći izabrani prag

 U prvom koraku, ulazna slika je ¨izglačana¨ sa NF (Gaussian) filtrom. Ova operacija uvećava tekst u odnosu na bilo kakvu pozadinu. Ovo se dešava zato što tekstura pozadine obično ima veću frekvenciju nego tekst.

 Drugi način razumjevanja je da glačanje utapa pozadinu u sivo dok tekst ostavlja crnim tako da je razlika između dva vrha na histogramu izraženija. Takođe, ova operacija uklanja šum i čisti se pozadina. Histogram dobijen korakom 2 je često skokovit (zupčast) pa zato treba biti izglačan da bi mogli detektovati dolinu. Za ovo ponovo koristimo Gausov filtar. Kako za crni tekst prvi vrh histograma odgovara tekstu a drugi vrh u histogramu odgovara pozadini, postavljajući prag na vrijednost između prvog i drugog vrha histograma dosta dobro se binarizuje slika. Algoritam je primjenjen na nekoliko slika sa izraženim pikovima pozadine i objekata kao i na nekoliko slika kod kojih to nije slučaj. Rezultati su prikazani na sljedećim slikama.

a U njemu će prema tomu kao i do sada biti: rasprave i članci pedagoškodidaktičkog sadržaja, a uz to će donositi i znanstvene rasprave o svakom predmetu, koji je u svezi sa školskim radom, bilo na kom stepenu; primjeri praktične nastave biće i nadalje stalna rubrika, u kojoj će se te ruke radnje iznositi, i to vazda onim sustavnim načinom, kako smo ga u našem listu zaveli; pedagoška prošlost prikazivaće se kako u naučnim radnjama, tako u pojedinim karakterističnim epizodama i slikama; pedagoška smotra budnim će okom pratiti, što se gdje na polju uzgoja i nastave spomena dostojno radi i piše.

Popularno-naučni članci prikazivaće onake pojave iz svih grana nauke i ljudskog života i rada, koje imaju općenitu vrijednost, a isto tako zanimljive crtice iz divota našeg naroda. ES. 13.000

*Sl.5. Originalna slika* 

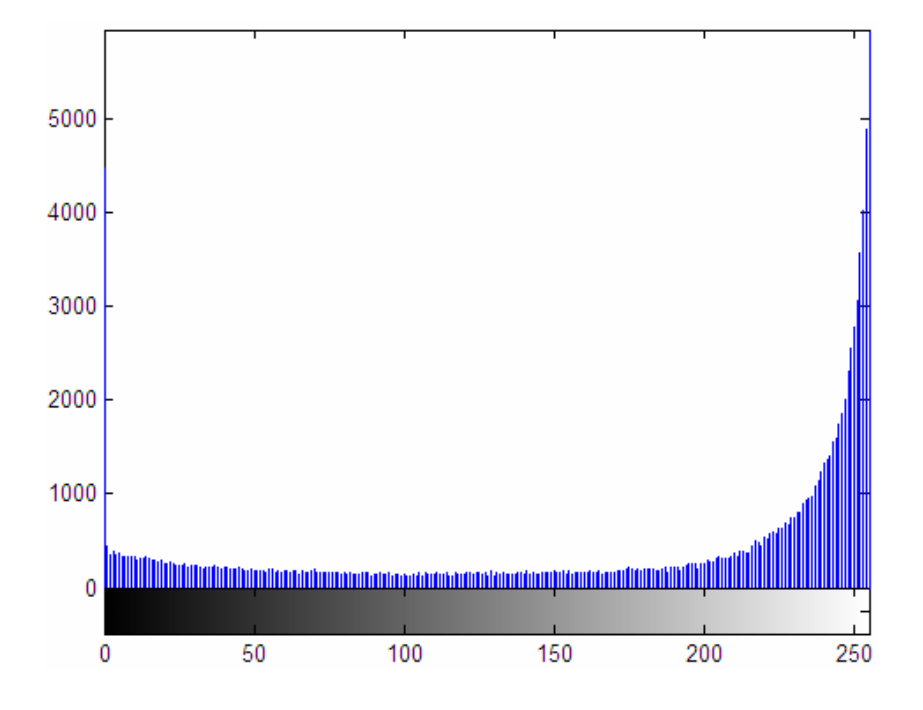

*Sl.6. Histogram originalne slike* 

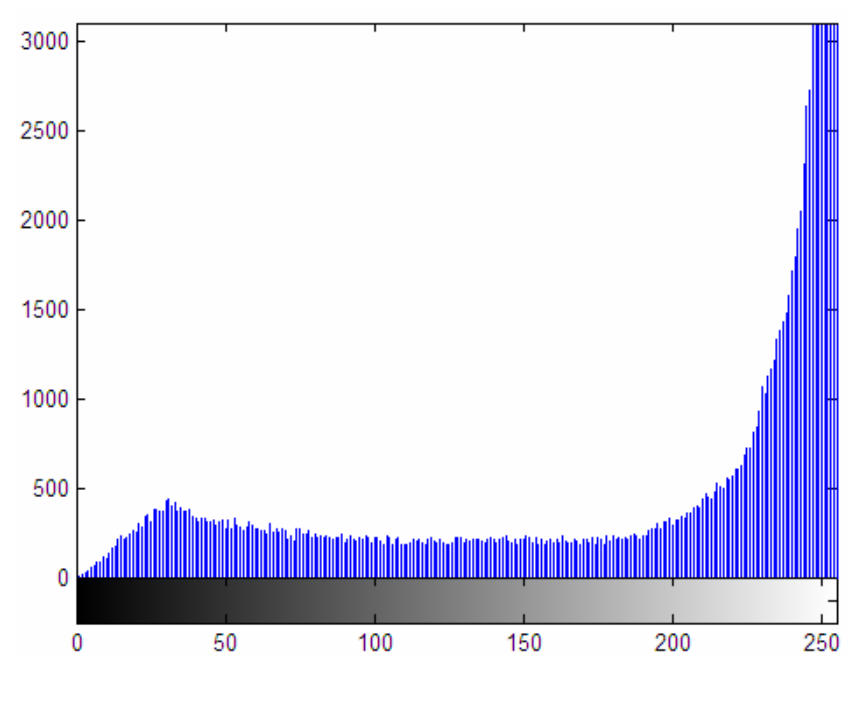

*Sl.7. Histogram 'izglačane' slike* 

. U njemu će prema tomu kao i do sada biti: rasprave i članci pedagoškodidaktičkog sadržaja, a us to do donositi i snanstvene rasprave o svakom prodmotu, koji je u svezi sa školskim radom, bilo na kom stepenu; primjeri praktične nastave biće i nadalje stalna rubrika, u kojoj će se to ruko rudnje imosin, i to vanda onim sustavnim natinom, kako suso ga u našem listu zaveli; podagoška prošlost prikazivače se kako u naučnim radujama, tako u pojedinim karaktorističnim opisodama i ulikama: pedagoška smotra budnim će okom pratiti, što se die na polju ungoja i nastave spomena dostojne radi i piše.

Popularno-asudui dianci prikazivnės enske pojave ir svis grana nauka i ng života i rada, koje imaja općenita vrijednost, a isto tako maimljive crtice iz **'nding murode** 

#### *Sl.8. Rezultat binarizacije*

 Vidimo da rezultat nije zadovoljavajući. Posmatrajući histogram originalne slike (slika 6) vidimo da nepostoje dva izražena pika u histogramu koji bi predstavljali piksele objekata i pozadine tako da je teško bilo odrediti odgovarajući prag iako je filtriranje Gausovim filtrom dalo za rezultat histogram sa dva izražena pika (slika 7). Još jedan od razloga za loš rezultat je i taj što su slova presitna tako da je tekst nakon binarizacije nerazumljiv. Na sljedećim primjerima su

date slike sa nešto boljim histogramom i sa nešto krupnijim slovima u odnosu na prethodnu sliku a kod kojih algoritam daje dobre rezultate.

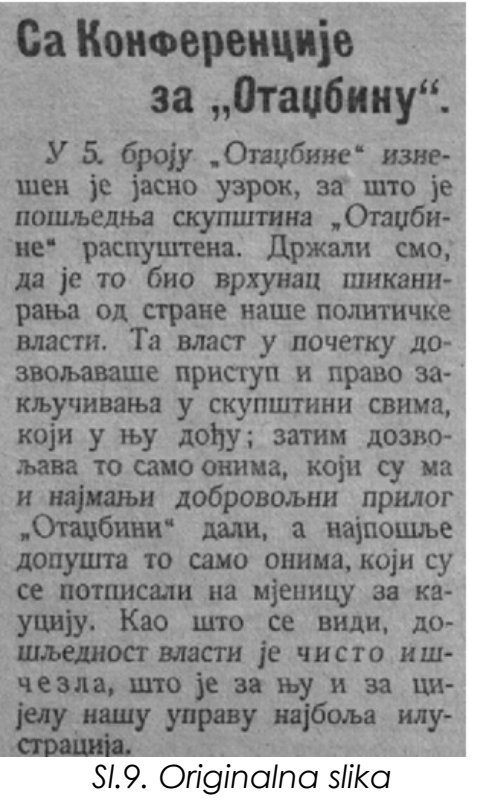

*slike*

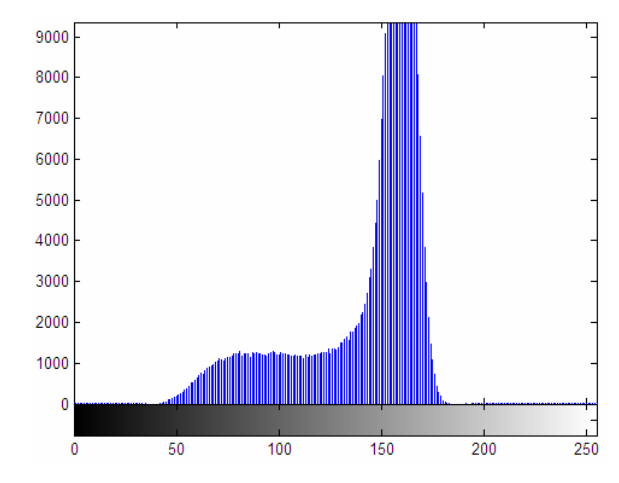

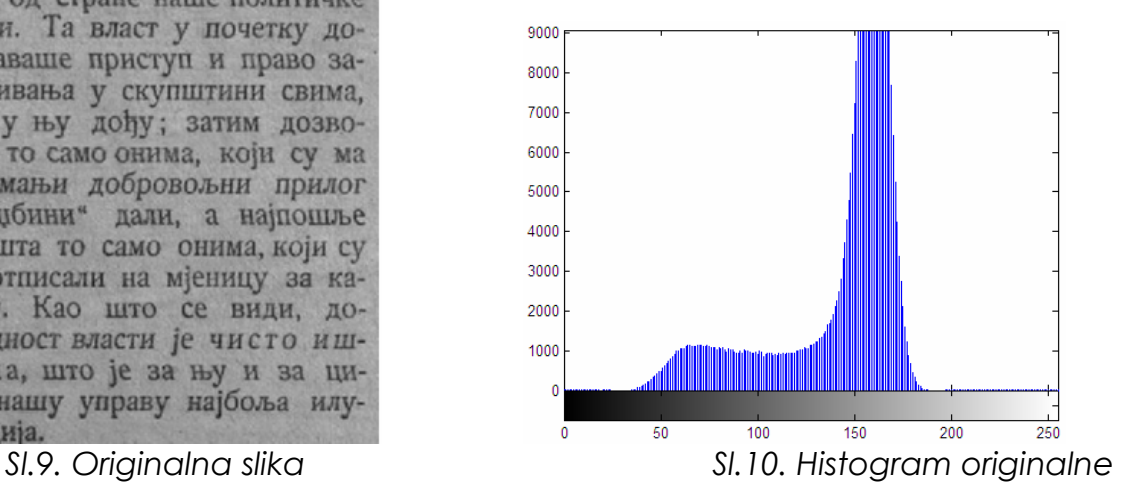

## Са Конференције за "Отаџбину".

У 5. броју "Отаџбине" изнешен је јасно узрок, за што је пошљедња скупштина "Отаџбине" распуштена. Држали смо, да је то био врхунац шиканирања од стране наше политичке власти. Та власт у почетку дозвољаваше приступ и право закључивања у скупштини свима, који у њу дођу; затим дозвољава то само онима, који су ма н најмањи добровољни прилог "Отаџбини" дали, а најпошље допушта то само онима, који су се потписали на мјеницу за кауцију. Као што се види, дошљедност власти је чисто ишчезла, што је за њу и за цијелу нашу управу најбоља илустрација.

 *Sl.11. Histogram 'izglačane' slike Sl.12. Slika nakon binarizacije* 

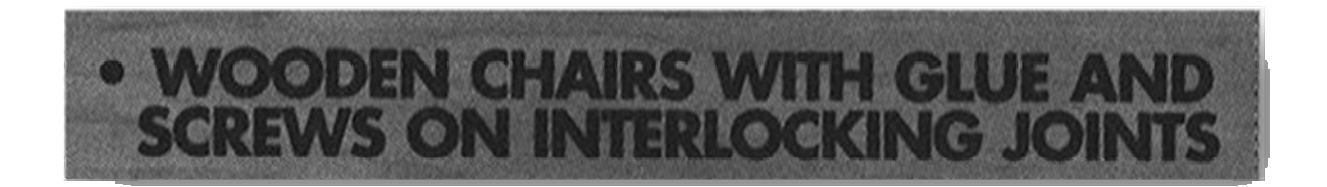

*Sl.13. Originalna slika*

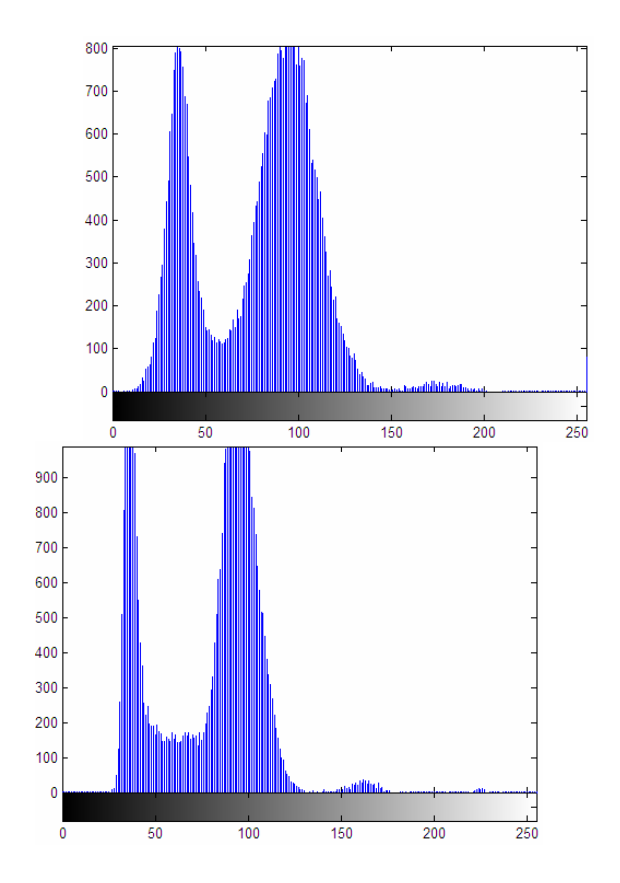

 *Sl.14. Histogram originalne slike Sl.15. Histogram 'izglačane' slike* 

# WOODEN CHAIRS WITH GLUE AND<br>SCREWS ON INTERLOCKING JOINTS

#### *Sl.16. Slika nakon binarizacije*

 Prethodna dva primjera predstavljaju slike na kojima algoritam daje dobre rezultate što je bilo i za očekivati s obzirom da obe slike imaju izražene pikove u histogramu koji odgovaraju objektima i pozadini tako da je bilo lako odrediti prag i izvršiti binarizaciju. Međutim, uslov da će slika biti uspješno binarizovana ukoliko histogram slike ima dva izražena pika pozadine i objekata nije od presudnog značaja. Za ilustraciju posmatrajmo sliku narušenu sa dosta šuma ali sa nešto većim slovima za razliku od primjera na slici 1.

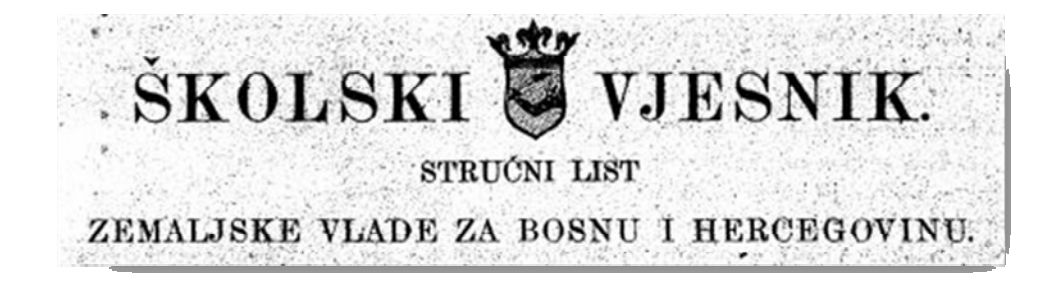

*Sl.17. Originalna slika* 

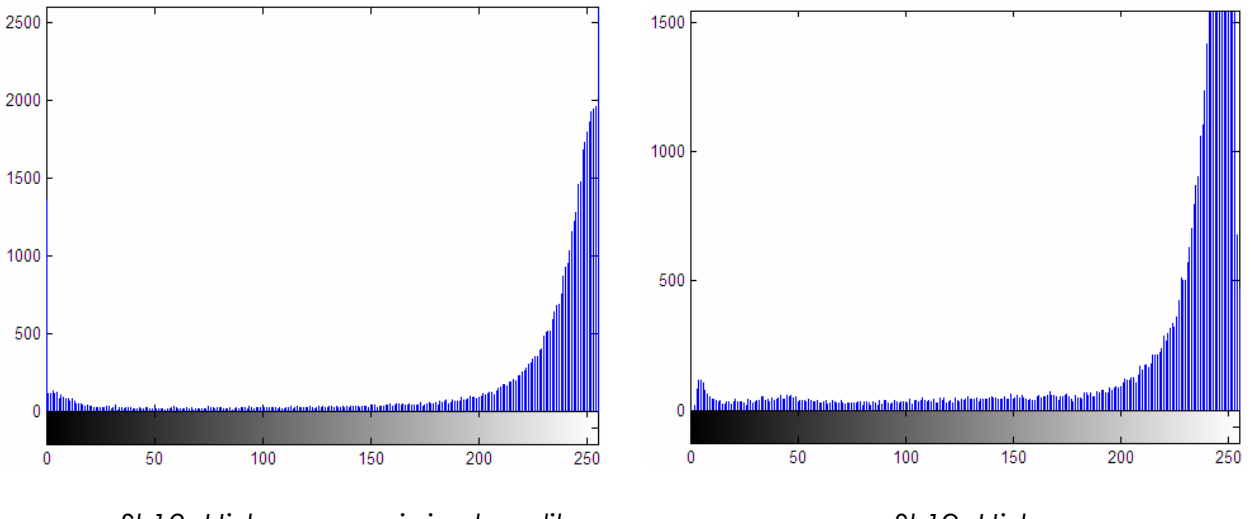

 *Sl.18. Histogram originalne slike Sl.19. Histogram 'izglačane' slike* 

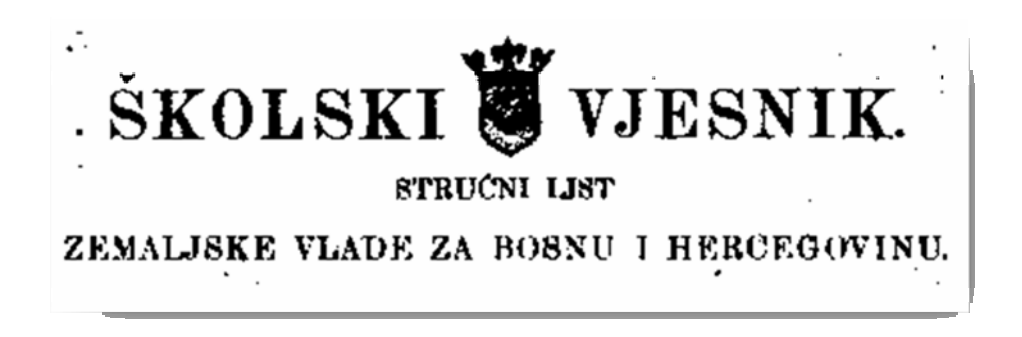

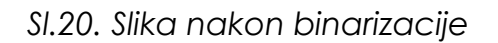

 Rezultat binarizacije je bolji nego u primeru sa slike 1 iako histogram originalne slike nije imao dva izražena pika (slika 18) što znači da uspješnost binarizacije zavisi i od same veličine slova na slici. Vidimo da je nešto šuma ostalo ali za razliku od slike 1 rezultat je puno bolji i slova su prepoznatljivija.

 Dalja poboljšanja koja bi se u ovom prethodnom primjeru, kao i kod drugih slika kod kojih postoji problem određivanja adekvatnog praga za binarizaciju, mogla uvesti zasnivaju se na izdvajanju piksela objekata ili piksela u njihovoj neposrednoj blizini. Izdvajanjem tih piksela može se dobiti regularniji prag i bolji rezultati. Za izdvajanje piksela koji su u neposrednoj blizini objekta ili su njihov sastavni dio koristimo laplasijan pri čemu se koriste samo oni pikseli slike za koji laplasijan ima maksimalnu vrijednost.

 Algoritam se zasniva na sljedećem. Nađe se prvo laplasijan slike a zatim se izvrši binarizacija pogodno izabranim pragom. Na taj način se dobija maska čijom primjenom na polaznu sliku dobijamo sliku sa nešto izraženijim pikovima koji

predstavljaju pozadinu i objekte na slici. Sada na osnovu te slike može na nešto precizniji način odabrati prag za binarizaciju. Rezultat primjene ovom algoritma dat je na slici.

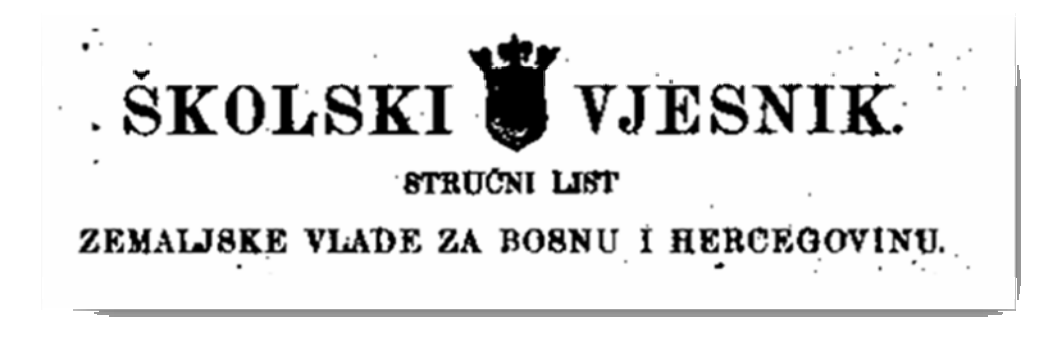

 *Sl.21. Slika nakon binarizacije pri čemu je prag određen primjenom laplasijana* 

 Ovakav način određivanja praga na osnovu laplasijana daje bolje rezultate. Slika je razumljivija ali sa nešto više šuma. Dalja poboljšanja su moguća primjenom morfoloških operacija na prethodnu sliku čime bi se eventualno uklonio preostali šum.

## *ZAKLJUČAK*

 Uzimajući u obzir sve gore prikazano zaključujemo da se algoritam realizovan u radu može uspješno primjenjivati samo na djelove teksta, naslove ili u globalu na slike gdje pozadina nije dominantna u odnosu na objekte u ovom slučaju tekst.

### *LITERATURA*

*[1] Skripta iz predmeta Digitalna obrada slike, Dr Zdenka Babić*

*[2] Materijali sa laboratorijskih vježbi iz predmeta Digitalna obrada slike,Mr Vladimir Risojević*

*[3] Information Processing from Document Images, M. N. S. S. K. Pavan Kumar and C. V. Jawahar,* Centre for Visual Information Technology International Institute of Information Technology Gachibowli, Hyderabad - 500 019, INDIA

[4] Document image clean – up and binarization, Victor Wu and R. Manmatha, Multimedia indexing and retrieval group, Computer science department, University of Massachusetts, Amherts, MA 01003 - 4610